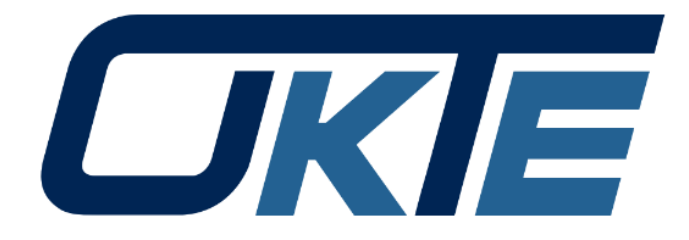

### *TŠVD EDC 1.3*

*3. apríl 2024*

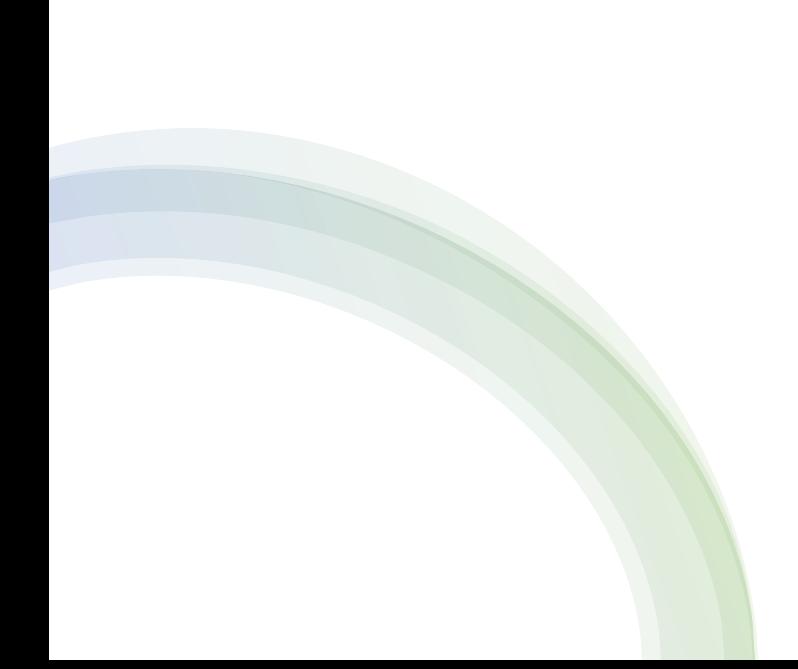

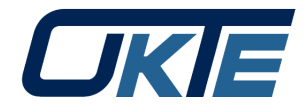

## Princípy

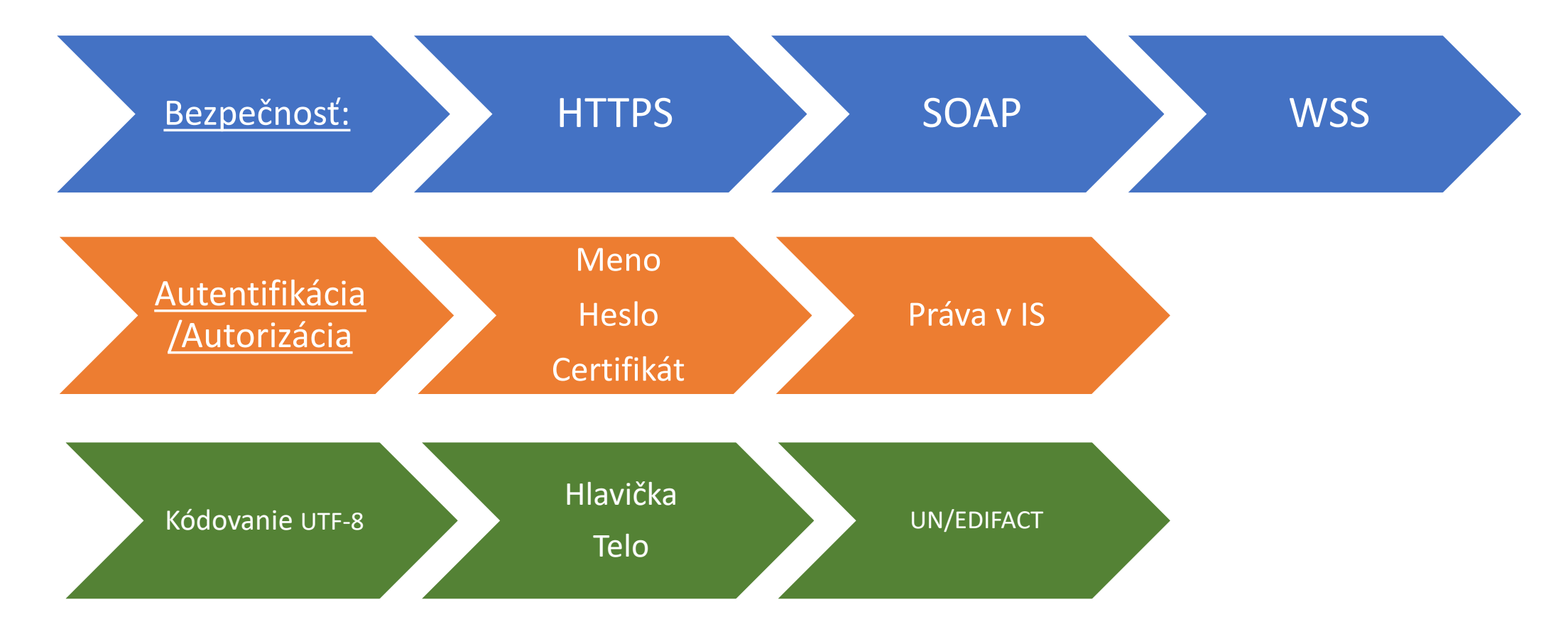

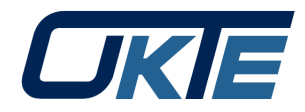

### Formáty správ

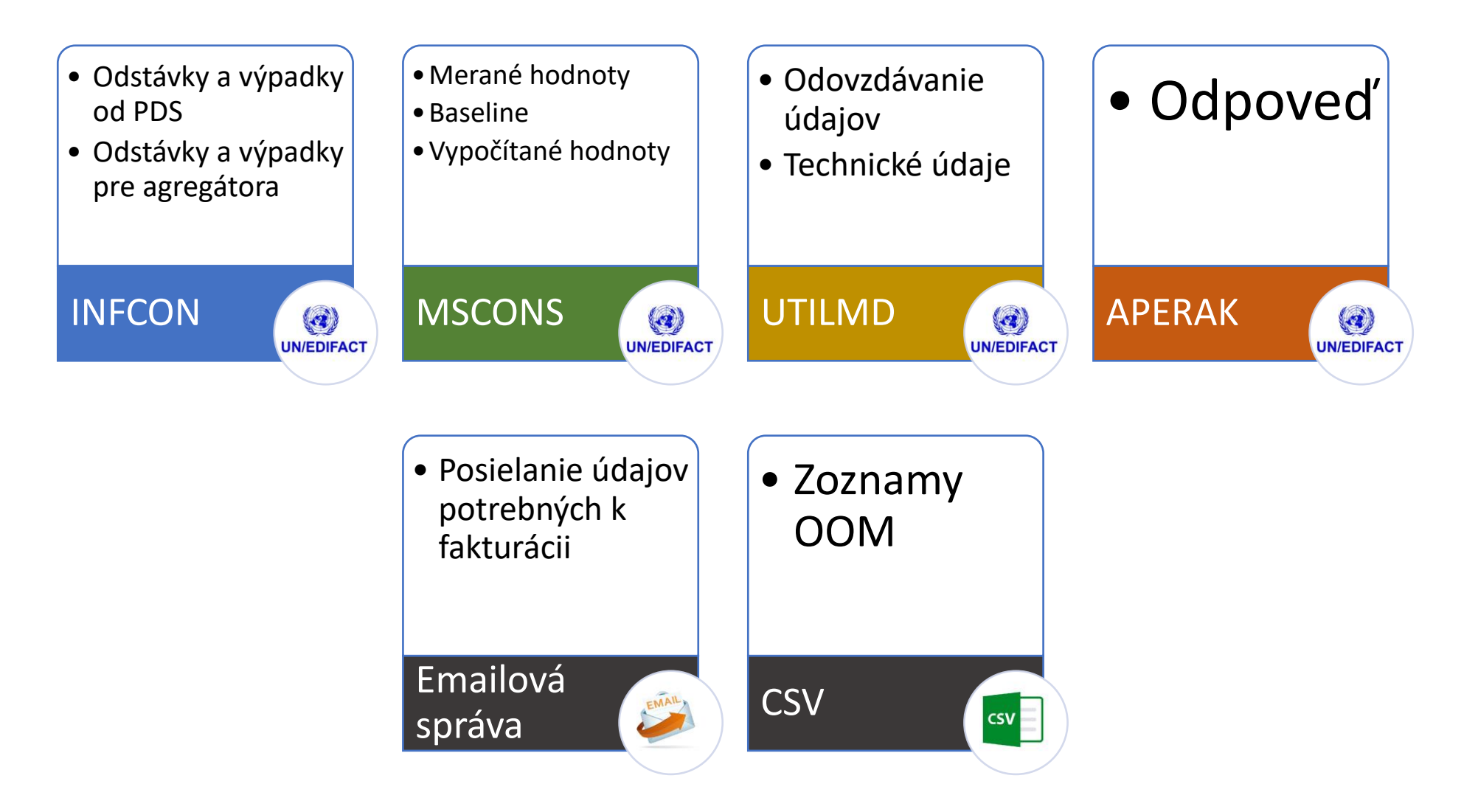

### Agregácia flexibility

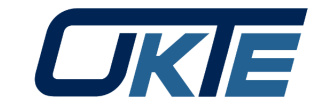

#### **Zrušené procesy**

- AGR\_1 Aktualizácia technických kmeňových údajov (TKÚ) pre agregáciu flexibility
	- Zmena/aktualizácia TKÚ je možná cez portál
- AGR\_4 Kontrola osadenia meradla s priebehovým meraním hodnôt pre OOM
	- NÁHRADNÁ SPRÁVA JE OOM\_1
- AGR\_5 Priradenie podružného meradla k OOM
	- Podružné meradlo je vytvorené automaticky pri registrácii agregácie flexibility

#### **Implementované procesy**

- AGR\_2 Registrácia OOM na agregátora (s možnosťou ukončenia registrácie OOM na pôvodného agregátora)
- AGR 3 Ukončenie registrácie OOM na agregátora
- AGR\_11 Sprístupnenie baseline pre agregáciu po OOM (WS k AGR\_10)
- AGR 12 Sprístupnenie obdobia aktivácie flexibility po OOM (WS k AGR\_6)

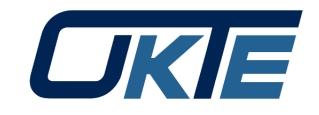

AGR\_2 Registrácia OOM na agregátora (s možnosťou ukončenia registrácie OOM na pôvodného agregátora)

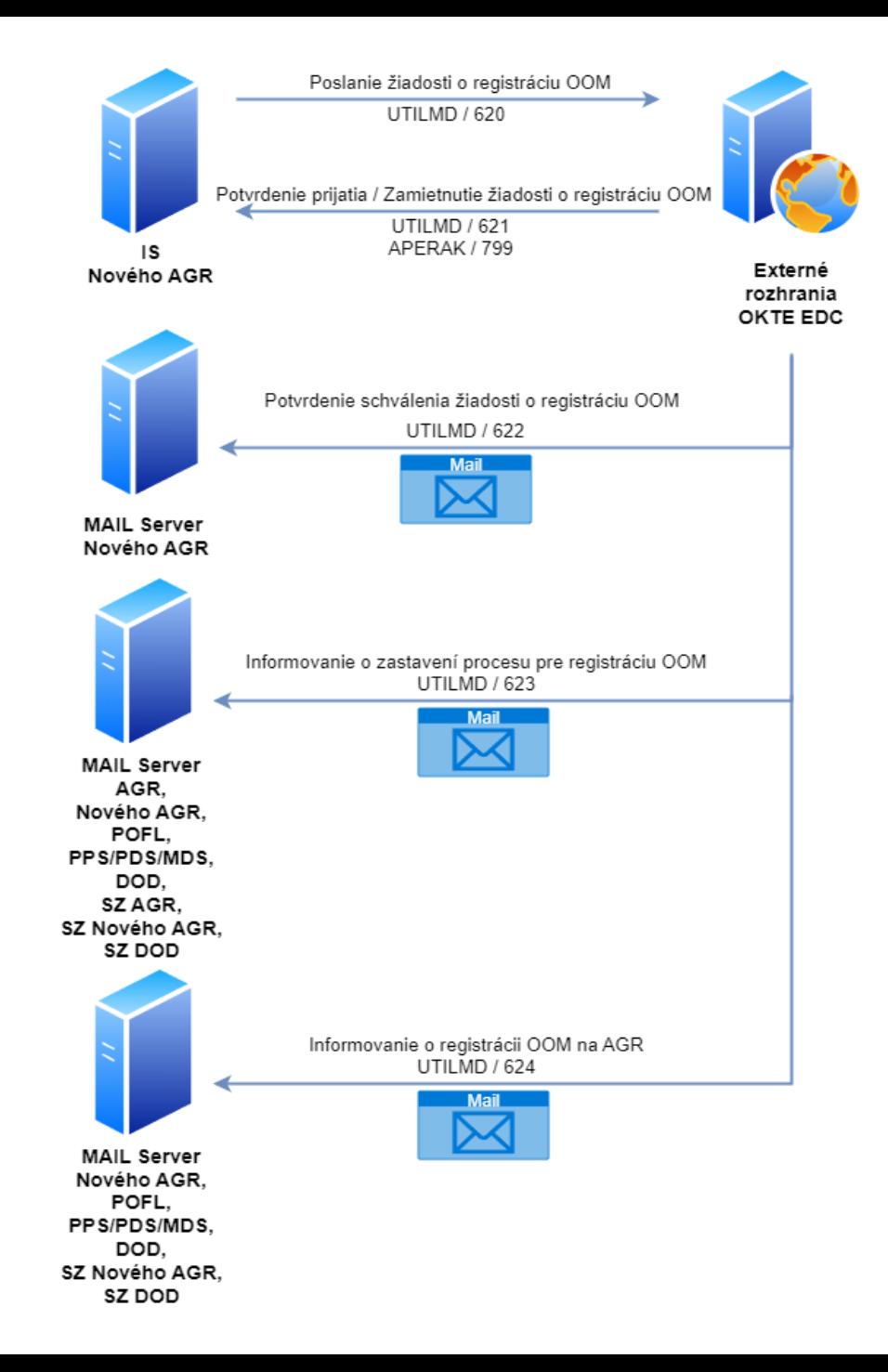

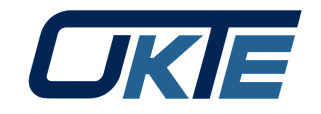

#### AGR\_3 Ukončenie registrácie OOM na agregátora

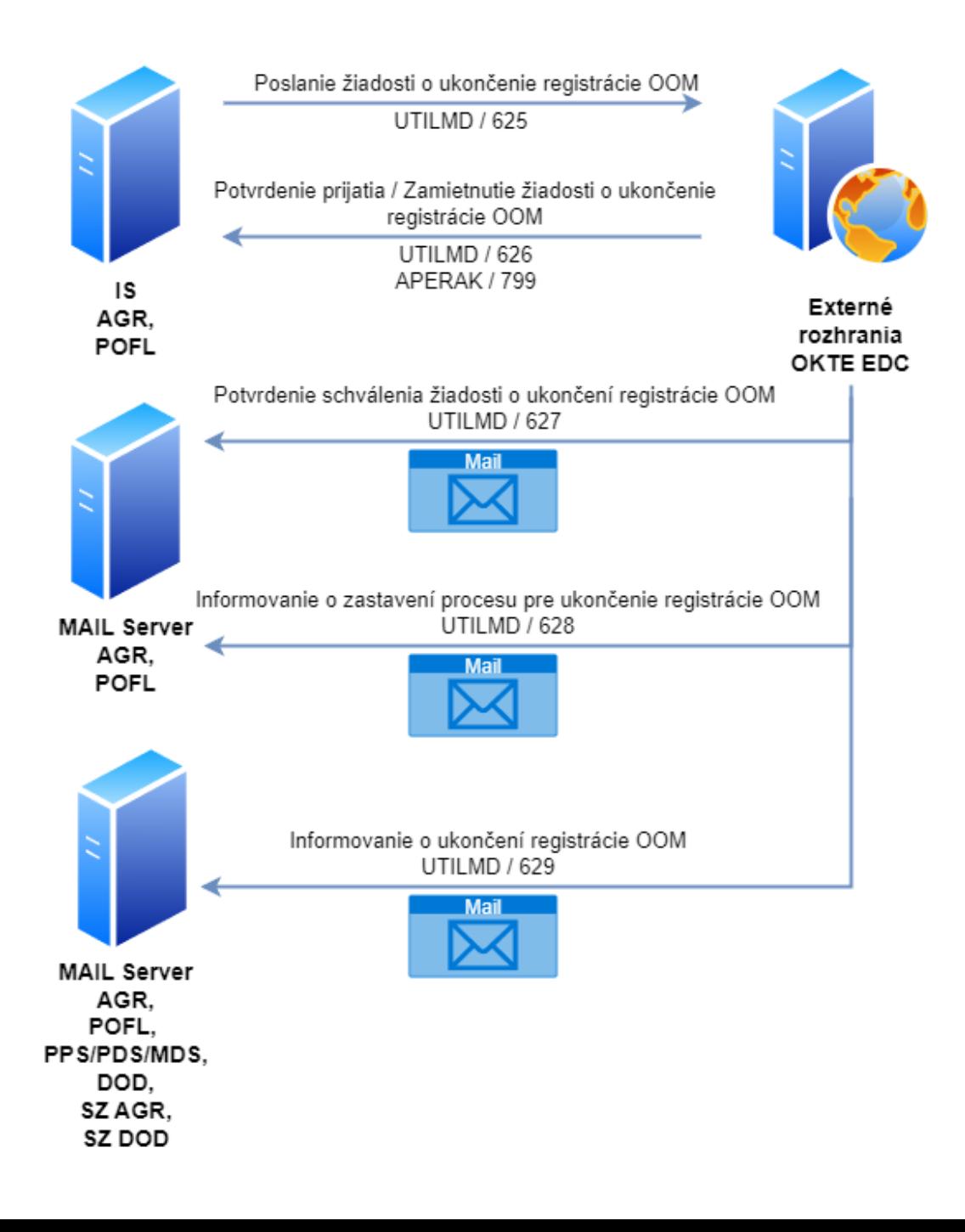

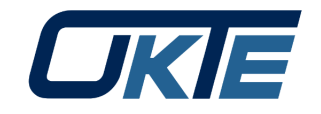

### AGR\_11 Sprístupnenie baseline pre agregáciu po OOM (WS k AGR\_10)

- **Kalibrovaná baseline**
	- KBSL15
	- v 15 min. profiloch
	- možné vyžiadať len do minulosti
- **Normálová baseline**
	- NBSL15
	- v 15 min. profiloch
- **Baseline dodávateľa** 
	- BDOD15
	- v 15 min. profiloch
- **Baseline agregátora** 
	- BAGR15
	- v 15 min. profiloch

### Akumulácia

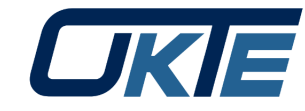

#### **Zrušené procesy**

- AKU\_1 Aktualizácia technických kmeňových údajov (TKÚ) pre akumuláciu
	- Zmena/aktualizácia TKÚ je možná cez portál
- AKU\_2 Priradenie podružného meradla k OOM
	- Podružné meradlo sa registruje automaticky pri založení zariadenia na uskladňovanie elektriny
- AKU 3 Kontrola osadenia meradla s priebehovým meraním hodnôt pre OOM
	- NÁHRADNÁ SPRÁVA JE OOM\_1
- AKU\_5 Prijatie informácií o registrácii zariadenia na akumuláciu
	- Informácia bola dôležitá pri pôvodnom výpočte akumulovanej elektriny najmä pre výrobcu za rovnakým meradlom. Zmenou vzorca na výpočet akumulovanej elektriny v PT nie je potrebná

#### **Implementované procesy**

• AKU\_4 Publikovanie vypočítaných hodnôt pre proces akumulácie

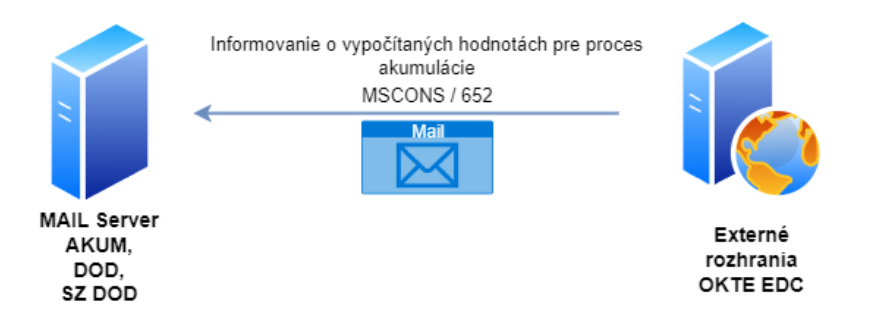

### Zdieľanie elektriny

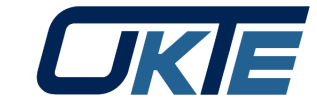

#### **Zrušené procesy**

- SZE 1 Kontrola osadenia meradla s priebehovým meraním hodnôt pre OOM
	- NÁHRADNÁ SPRÁVA JE OOM\_1
- SZE\_2 Aktualizácia technických kmeňových údajov (TKÚ) pre SZE
	- Zrušené z dôvodu neexistencie TKÚ pre SZE

#### **Implementované procesy**

- SZE\_3 Priradenie OOM k SZE (s možnosťou ukončenia priradenia OOM k pôvodnej SZE)
- SZE\_4 Ukončenie priradenia OOM k SZE
- SZE\_6 Aktualizácia podielov zdieľanej elektriny ex-ante

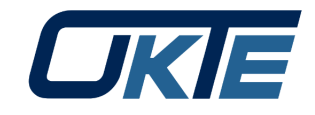

SZE<sub>3</sub> Priradenie OOM k SZE (s možnosťou ukončenia priradenia OOM k pôvodnej SZE)

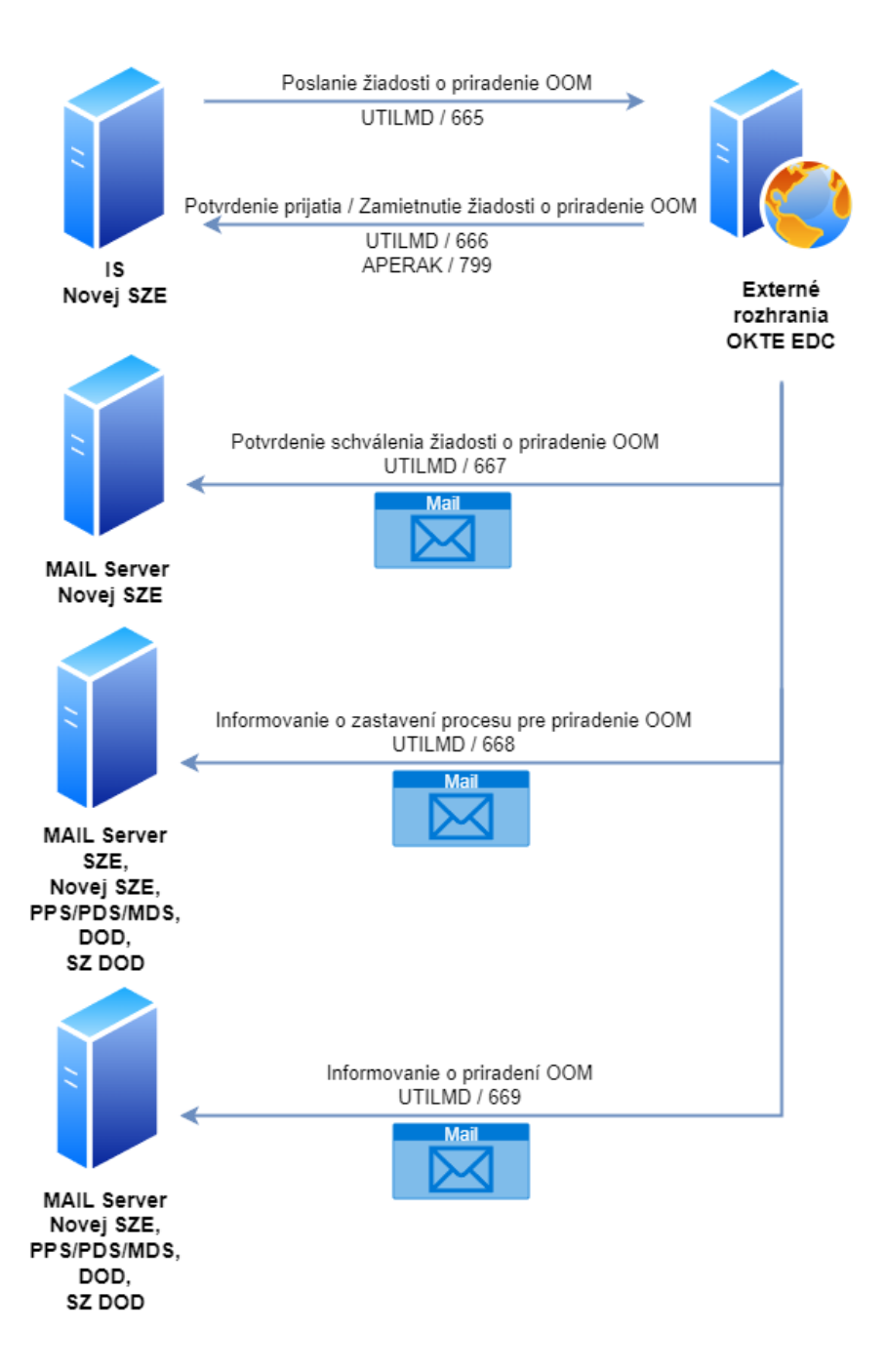

#### SZE<sub>4</sub> Ukončenie priradenia OOM k SZE

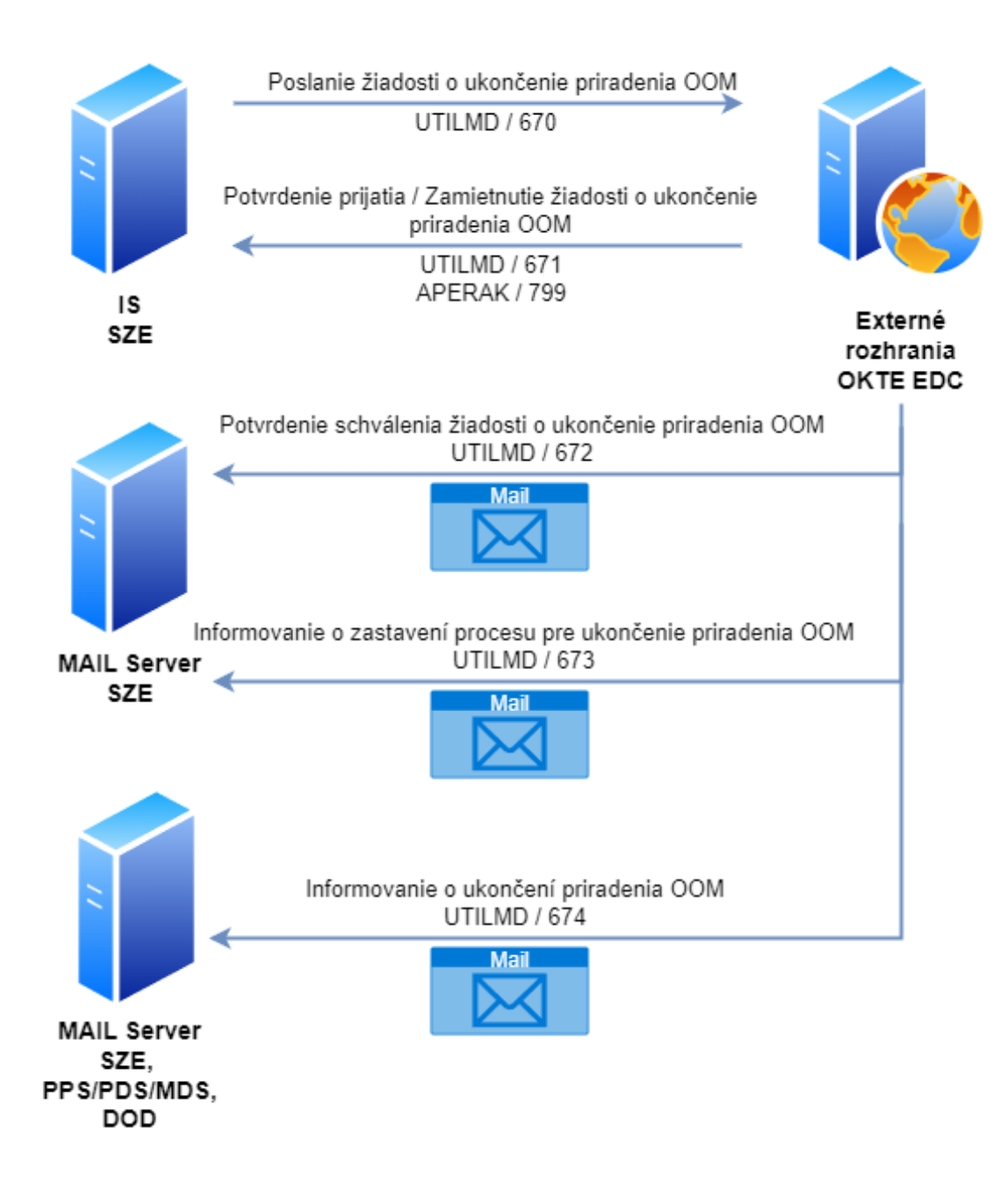

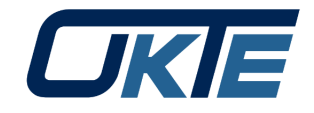

SZE\_6 Aktualizácia podielov zdieľanej elektriny ex-ante

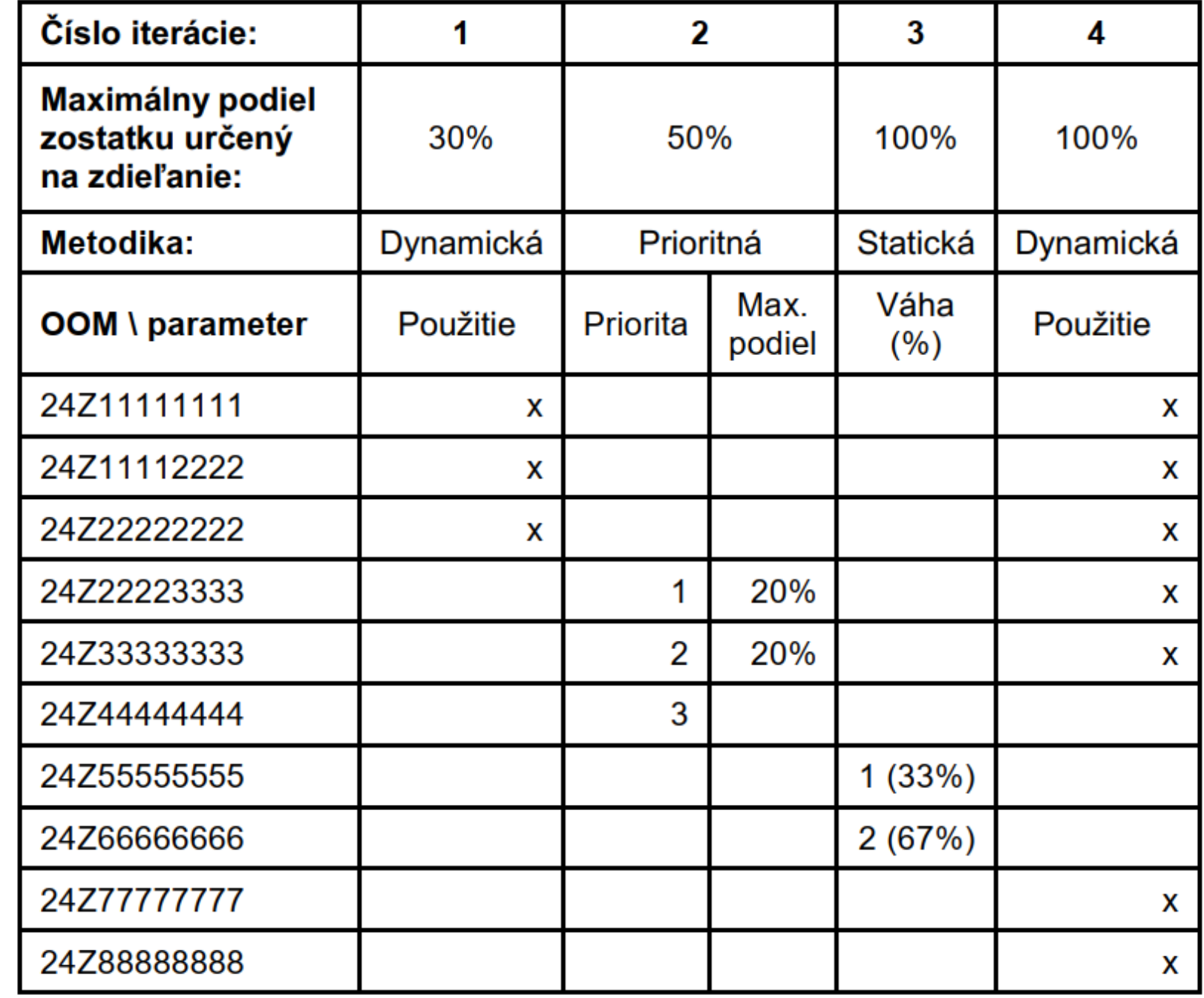

#### **Implementované procesy**

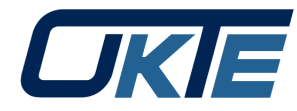

• OOM\_1 Kontrola osadenia meradla s priebehovým meraním hodnôt pre OOM

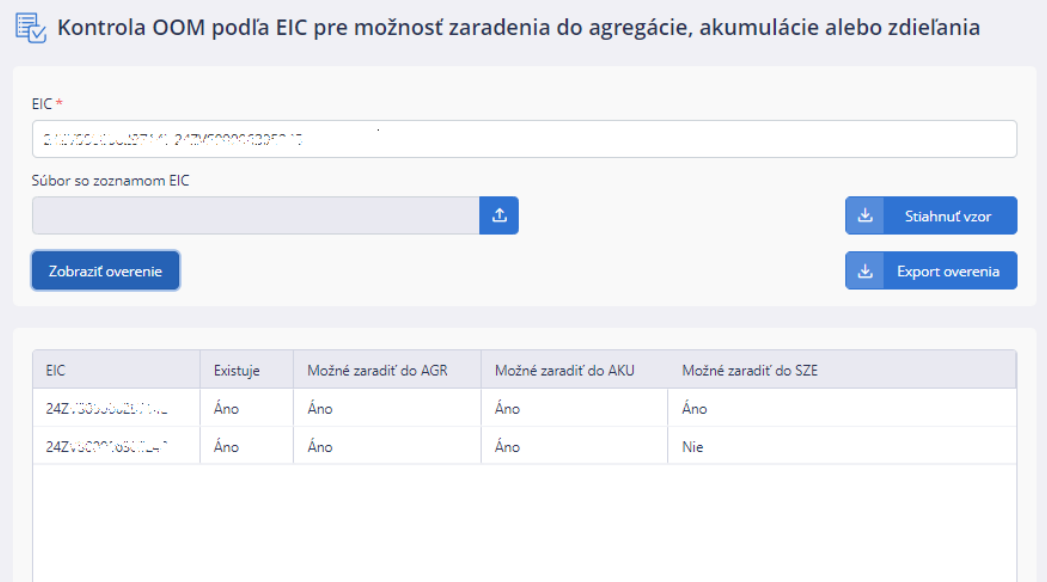

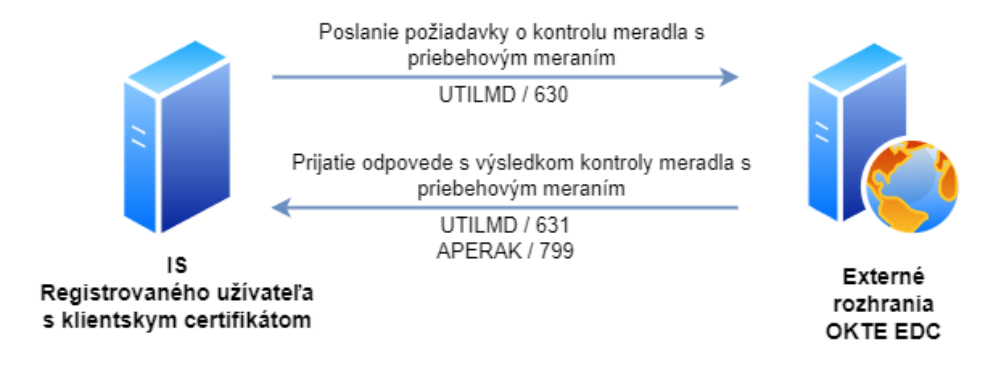

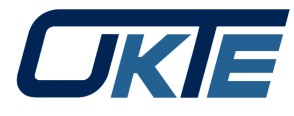

### Dokumenty na zdieľanie s účastníkmi trhu

- TŠVD 1.3: [Pripomienkovanie TŠVD | EDC | OKTE, a.s.](https://www.okte.sk/sk/edc/tsvd-edc/pripomienkovanie-tsvd/)
	- Komunikačná matica
	- Špecifikácia formátov
	- Formulár na pripomienky
- Priporavujeme:
	- Popis správ:
		- MSCONS
		- UTILMD
		- INFCON
		- APERAK

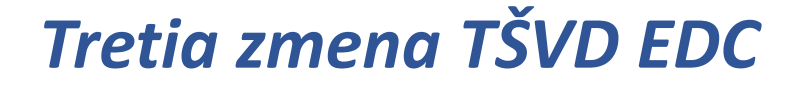

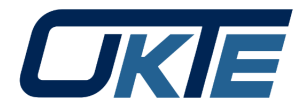

Pripomienky

# [TSVD@okte.sk](mailto:TSVD@okte.sk)

## do 14.4.2024 23:59

➢ *Nasadenie do testovacieho prostredia – 1.6.2024* ➢ *Nasadenie do produkcie – 1.7.2024*

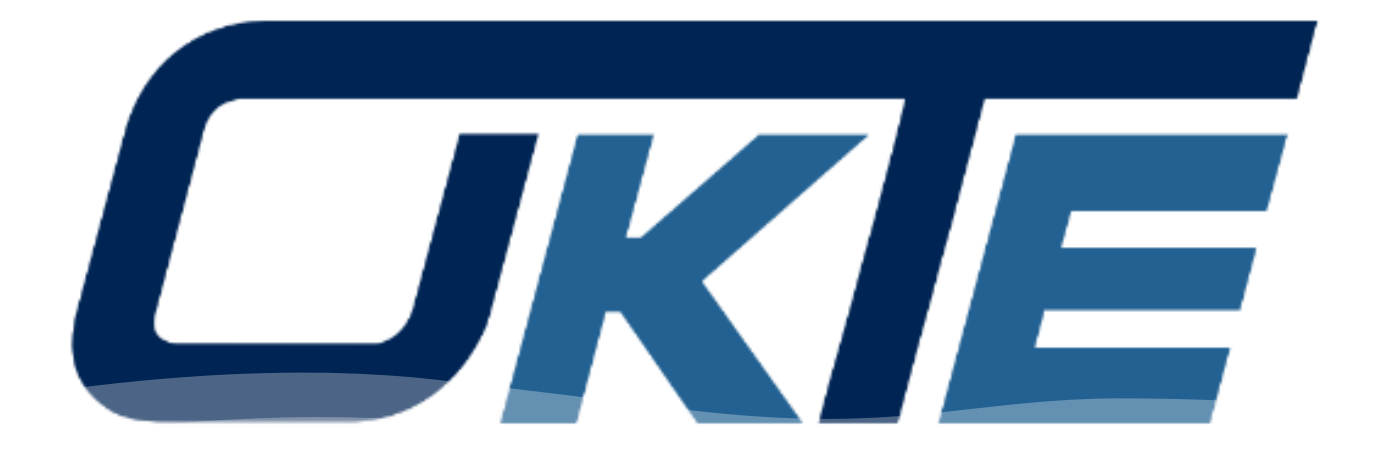

#### *Ďakujem za pozornosť*

*Zuzana Nedeljaková*